## **Systémy hromadné obsluhy M/M/n bez fronty**

Základní vzorce:

\n- \n
$$
P_k = \frac{\lambda}{k \cdot \mu} \cdot P_{k-1}
$$
\n Rekurentní vzorec pro  $k = 1, \ldots, n$ ,\n
\n- \n
$$
P_k = \frac{1}{k!} \cdot \left(\frac{\lambda}{\mu}\right)^k \cdot P_0
$$
\n Vyjádření  $P_k$  pomocí  $P_0$ ,\n
\n- \n
$$
P_0 = \frac{1}{\sum_{k=0}^n \frac{1}{k!} \cdot \left(\frac{\lambda}{\mu}\right)^k}
$$
\n Vztah pro výpočet  $P_0$ ,\n
\n- \n
$$
EK = \frac{\lambda}{\mu} \cdot (1 - P_n)
$$
\n Střední počet zákazníků v systému.\n
\n

Př. 1: Do systému hromadné obsluhy s odmítáním vstupují požadavky s intenzitou *λ* = 6 pož. / h. Střední doba obsluhy  $\mu$  $\frac{1}{n}$  = 30 min / pož. (z toho  $\mu$  = 2 pož. / h). Systém je tvořen čtyřmi obslužnými linkami, tedy *n* = 4. Stanovte pravděpodobnosti jednotlivých stavů systému, tzn. stanovte pravděpodobnosti  $P_0, P_1, P_2, P_3, P_4$ . Dále určete střední počet zákazníků v systému.

Takovýto příklad řešíme tabulkovou metodou:

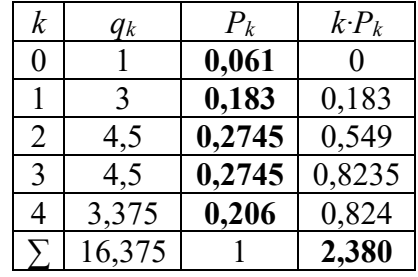

Pro usnadnění výpočtu zavádíme *k k*  $P_k = \frac{P_k}{P_s} = \frac{R}{P_s} = \frac{R}{P_s} = \frac{R}{R}$ *P k P P*  $q_k = \frac{k}{P_0} = \frac{(k - 1)(k - 1)}{P_0} = \frac{1}{k!} \cdot \left(\frac{1}{\mu}\right)$  $\backslash$  $\overline{\phantom{a}}$ l  $=\frac{1}{\sqrt{2}}$ .  $\Bigg)$  $\backslash$  $\mathsf{I}$ l  $\cdot$   $\Big($  $=$   $=$  $\mu$  $\mu$ )  $1/\lambda$ λ !  $! \left\lfloor \frac{\mu}{2} \right\rfloor$  1 1 0 0 . Potom:

- $q_0 = \frac{I_0}{P_0} = 1$ 0  $q_0 = \frac{P_0}{P_0} = 1$ , 6 1  $(6)^1$
- $q_1 = \frac{r_1}{P_2} = \frac{1}{1!} \cdot \left(\frac{9}{2}\right) = 3$ 1! 0  $\frac{1}{1} = \frac{1}{R} = \frac{1}{R} \cdot \left| \frac{0}{0} \right| =$ J  $\left(\frac{6}{2}\right)$ L  $=\frac{P_1}{P_2}=\frac{1}{1!}\cdot\left($  $q_1 = \frac{P_1}{P_1} = \frac{1}{P_2} \cdot \left(\frac{6}{P_1}\right)^2 = 3$ , 1  $(6)^2$
- $q_2 = \frac{12}{P_0} = \frac{1}{2!} \cdot \left(\frac{8}{2}\right) = 4.5$ 6 2! 0  $\frac{1}{2} = \frac{1}{2} = \frac{1}{2!} \cdot \left| \frac{0}{2} \right| =$ J  $\left(\frac{6}{5}\right)$ l  $=\frac{P_2}{P_0}=\frac{1}{2!}\cdot\left($  $q_2 = \frac{P_2}{P_1} = \frac{1}{2} \cdot \left(\frac{6}{2}\right)^2 = 4.5$ ,
- $q_3 = \frac{13}{P_0} = \frac{1}{3!} \cdot \left(\frac{8}{2}\right) = 4.5$ 6 3! 1  $(6)^3$ 0  $\frac{1}{3} = \frac{1}{2} = \frac{1}{3!} \cdot \left| \frac{0}{0} \right| =$ J  $\left(\frac{6}{5}\right)$ l  $=\frac{P_3}{P_0}=\frac{1}{3!}\cdot\left($  $q_3 = \frac{P_3}{P_2} = \frac{1}{2!} \cdot \left(\frac{6}{2}\right)^5 = 4.5$
- $q_4 = \frac{14}{P_0} = \frac{1}{4!} \cdot \left(\frac{8}{2}\right) = 3,375$ 6 4! 1  $(6)^4$  $\theta$  $\frac{1}{4} = \frac{1}{2} = \frac{1}{4}$ .  $\frac{1}{2}$  =  $\frac{1}{4}$ J  $\left(\frac{6}{5}\right)$ l  $=\frac{P_4}{P_0}=\frac{1}{4!}\cdot\left($  $q_4 = \frac{P_4}{P_2} = \frac{1}{P_1} \cdot \left(\frac{6}{P_2}\right)^2 = 3.375$ .

Nyní můžeme určit pravděpodobnost *P*0 pomocí vztahu:

• 
$$
P_0 = \frac{1}{\sum_{k=0}^{4} \frac{1}{k!} \cdot \left(\frac{\lambda}{\mu}\right)^k} = \frac{1}{\sum_{k=0}^{4} q_k} = \frac{1}{16,375} = 0,061.
$$

Další pravděpodobnosti stavu systému získáme pomocí vztahu  $P_0$ *P*  $q_k = \frac{I_k}{R}$ . Z tohoto

vztahu vyplývá, že  $P_k = q_k \cdot P_0$ . Můžeme tedy vypočítat:

- $P_1 = q_1 \cdot P_0 = 3 \cdot 0,061 = 0,183$ ,
- $P_2 = q_2 \cdot P_0 = 4.5 \cdot 0.061 = 0.2745$ ,
- $P_3 = q_3 \cdot P_0 = 4.5 \cdot 0.061 = 0.2745$ ,
- $P_4 = q_4 \cdot P_0 = 3{,}375 \cdot 0{,}061 = 0{,}206$ .

Střední počet zákazníků v systému můžeme určit dvěmi způsoby:

- pomocí vzorce  $EK = \frac{\pi}{\mu} \cdot (1 P_n) = \frac{0}{2}(1 0.206) = 2.382$  $EK = \frac{\lambda}{\lambda} \cdot (1 - P_n) = \frac{6}{2}(1 - 0.206) =$  $\mu$  $\lambda$  · (1 – P<sub>n</sub>) =  $\frac{6}{2}(1-0.206)$  = 2.382,
- pomocí vzorce pro střední hodnotu  $\sum k \cdot P_k = 2,380$  $\sum_{k=0} k \cdot P_{k} =$ *n k*  $k \cdot P_k = 2,380$ .

Př. 2: Je dán systém hromadné obsluhy netvořící frontu se 3 linkami. Střední doba mezi příchody zákazníků je 12 minut, systém je schopen obsloužit 12 zákazníků za hodinu. Určete, zda je splněn požadavek provozovatele, že systém nemá odmítnout více než 10 % zákazníků.

\n- $$
n = 3
$$
\n- $\frac{1}{\lambda} = 12 \text{ min} = 0, 2h \Rightarrow \lambda = 5z \text{ ak } / h$
\n- $n\mu = 12z \text{ ak } / h \Rightarrow \mu = 4z \text{ ak } / h$
\n

Musíme spočítat pravděpodobnost odmítnutí a pak ji porovnat s požadavkem provozovatele. Vztah pro výpočet známe:

$$
P_{ODM} = P_n = \frac{1}{k!} \left(\frac{\lambda}{\mu}\right)^k P_0.
$$

Abychom mohli dosadit, potřebujeme spočítat pravděpodobnost toho, že bude systém prázdný a to podle vzorce:

$$
P_0 = \frac{1}{\sum_{k=0}^n \frac{1}{k!} \left(\frac{\lambda}{\mu}\right)^k} = \frac{1}{\sum_{k=0}^3 \frac{1}{k!} \left(\frac{5}{4}\right)^k} = \frac{1}{\frac{1}{0!} \left(\frac{5}{4}\right)^0 + \frac{1}{1!} \left(\frac{5}{4}\right)^1 + \frac{1}{2!} \left(\frac{5}{4}\right)^2 + \frac{1}{3!} \left(\frac{5}{4}\right)^3} = 0,298.
$$

Dosazením potom získáme:

$$
P_{ODM} = P_3 = \frac{1}{3!} \left(\frac{5}{4}\right)^3 \cdot 0,298 \doteq 0,097.
$$

Vidíme, že vypočtená pravděpodobnost je menší než 0,1, je tedy splněn požadavek provozovatele.

Př. 3: Je dán jednolinkový systém hromadné obsluhy, střední délka mezery mezi příchody zákazníků k systému je rovna 6 minut, linka je průměrně schopna obsloužit 5 zákazníků za hodinu. Jaké je procento nevyužití systému?

\n- $$
n = 1
$$
\n- $\frac{1}{\lambda} = 6 \text{ min } = 0, 1h \Rightarrow \lambda = 10 \text{ zák } / h$
\n- $\mu = 5 \text{ zák } / h$
\n

Systém nebude využit, pokud nebude obsluhovat žádného zákazníka. Systém neobsluhuje zákazníka, pokud je prázdný, úkolem je tedy stanovit pravděpodobnost stavu 0. Tuto pravděpodobnost určíme podle známého vztahu:

$$
P_0 = \frac{1}{\sum_{k=0}^n \frac{1}{k!} \left(\frac{\lambda}{\mu}\right)^k} = \frac{1}{\sum_{k=0}^n \frac{1}{k!} \left(\frac{10}{5}\right)^k} = \frac{1}{\frac{1}{0!} \left(\frac{10}{5}\right)^0 + \frac{1}{1!} \left(\frac{10}{5}\right)^1} = 0,333.
$$

Př. 4: V projektovaném systému je třeba určit požadovaný počet obslužných linek za předpokladů: střední počet zákazníků za den *λ* = 72 zákazníků / den, střední doba obsluhy jednoho zákazníka  $\mu$  $\frac{1}{1}$  = 1,5 h / zákazník, předepsaný počet odmítnutí jsou 3 zákazníci / den.

> •  $\lambda = 72$  zák. / den =  $\frac{72}{24}$  $\frac{72}{21}$  zák. / h = 3 zák. / h

$$
\bullet \quad \frac{1}{\mu} = 1,5 \text{ h} / \text{zák.} \rightarrow \mu = \frac{2}{3} \text{zák.} / \text{h}
$$

• 
$$
P_{\text{odmitmuti}} = P_n = \frac{3}{72} = 0,0417
$$

• Zatížení systému 
$$
\beta = \frac{\lambda}{\mu} = 4.5
$$

• Z tabulky vyčteme pro stanovené *β* a pro pravděpodobnost odmítnutí, že navrhovaný systém musí mít 9 linek, tedy *n* **= 9**.

Př. 5: V systému je 5 obslužných linek, střední počet vstupujících požadavků *λ* = 48 zákazníků / den. Určete maximální střední dobu obsazení linky jedním požadavkem tak, aby Podmítnutí nebyla vyšší než 0,05.

• 
$$
\lambda = 48
$$
 zák. / den =  $\frac{48}{24}$  zák. / h = 2 zák. / h

• z tabulky zjistíme, že pro  $P_n = 0.05$  a  $n = 5$  je hodnota  $\beta =$  $\mu$  $\frac{\lambda}{2} = 2,223$  •  $\mu = \frac{\lambda}{\beta} = \frac{2}{2,223} = 0.9$  zák. / h  $\rightarrow \frac{1}{\mu} = 1,1115$  h / zák.

**The Market Communication**<br>The Market Communication<br>The Market Communication 125 PRÍLOHA 5: Pravdepodobnosti odmietnutia pre dané  $\beta$  a n  $\overline{p}$  $\overline{z}$ B  $\mathcal{B}$  $\overline{4}$  $\overline{5}$  $\epsilon$  $\overline{7}$  $\mathbf{a}$  $\overline{9}$  $10<sub>o</sub>$  $0, 20$  $.0,0164$  $0,0011$  $0,0001$  $0,40$  $0,0541$  0,0072  $0,0007$  $0,0000$  $0,60$  $0,1011$  $0,0198$  $0,0030$  0,0004  $0,0000$  $0,80$  $0,1505$  0,0387  $0,0077$  $0,0012$  $0,0002$  $0,0000$  $1\, , \, 00$  $0,2000$   $0,0625$   $0,0154$   $0,0031$  $0,0005$  $0,0001$  $1,20$ 0,0898  $0,0262$  0,0063 0,0012 0,0002  $0,0000$  $1,40$  $0,1192$  $0,0400$   $0,0111$   $0,0026$   $0,0005$  $0.0001$ 1,60  $0,1495$  $0,0565$  0,0177 0,0047 0,0011 0,0002 1,80 0,1803 0,0750 0,0263 0,0078 0,0020  $0,0005$  $0.0000$  $0,2105$  0,0952 0,0367 0,0121 0,0034 2,00  $0,0009$   $0,0001$  $|2, 20$  $0,1156$  0,0488 0,0176 0,0055  $0,0015$  0,0005  $0,0000$  $|2, 40$  $0,1387$  0,0624 0,0244 0,0083  $0,0025$  $0,0005$  $0,0001$ 2,60  $0,1612$  0,0773 0,0324 0,0119 0,0039  $0,0002$ 0,0009  $2,80$ 0,1837 0,0933 0,0417 0,0164  $0,0057$  $0,0015$ 0,0004  $3,00$  $0,2061$  0,1101 0,0522 0,0219  $0,0081$  $0,0027$  $0,0008$  $3.20$  $0,1274$  0,0636 0,0283 0,0112 0,0040 0,0013 3,40  $0,1452$  0,0760 0,0356 0,0149  $0,0055$ 0,0019 3,60 0,1631 0,0891 0,0438 0,0193  $0,0077$  $0,0028$ 3,80  $0,1811$   $0,1029$   $0,0529$   $0,0245$  $0,0102$  $0,0039$  $\vert$ 4,00  $0,1991$   $0,1172$   $0,0627$   $0,0304$   $0,0122$ 0,0053 4,50  $0,2218$  0,1542 0,0902 0,0483 0,0236 0,0105 5.00 0,1918  $0,1205$ 0,0700  $0,0375$ 0,0184  $|5,50$ 0,2282 0,1525 0,0949 0,0548 0,0293  $|s, \text{co}|$  $0,1851$   $0,1219$ 0,0751  $0.0431$ 6,50  $0,2168$   $0,1501$ 0,0978 0.0598 7,00 0,1788  $0,1221$ 0,0787

PRÍLOHA 6: Kritické hodnoty /3 pre  $P_n = 0.05$  a  $P_n = 0.01$ 

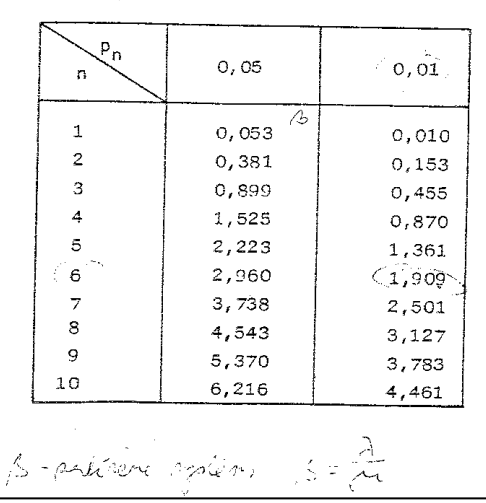